# **Pattern Matching**

- > exact pattern matching
- **▶** Knuth-Morris-Pratt
- **▶** RE pattern matching
- ▶ grep

#### References:

- Algorithms in C (2nd edition), Chapter 19 (pdf online)
  http://www.cs.princeton.edu/algs4/63long
- http://www.cs.princeton.edu/algs4/72regular

Algorithms in Java, 4th Edition · Robert Sedgewick and Kevin Wayne · Copyright © 2008 · April 14, 2008 9:38:41 AM

- > exact pattern matching
- ➤ Knuth-Morris-Pratt
- → RE pattern matching
- grep

2

# Exact pattern matching

Goal. Find pattern of length M in a text stream of length N.

typically N » M

pattern n e e d l e

text inahaystacka**needle**ina

Computer forensics. Search memory or disk for signatures, e.g., all URLs or RSA keys that the user has entered.

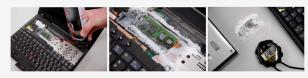

http://citp.princeton.edu/memory

# **Applications**

- Parsers.
- Spam filters.
- Digital libraries.
- · Screen scrapers.
- Word processors.
- · Web search engines.
- Natural language processing.
- Computational molecular biology.
- Feature detection in digitized images.

# Spam filtering

# Identify patterns indicative of spam.

- PROFITS
- AMAZING
- GUARANTEE
- . LOSE WEIGHT
- herbal Viagra
- There is no catch.
- LOW MORTGAGE RATES
- This is a one-time mailing.
- This message is sent in compliance with spam regulations.
- You're getting this message because you registered with one of our marketing partners.

#### Screen scraping

Goal. Extract relevant data from web page.

Ex. Find string delimited by <b> and </b> after first occurrence of pattern Last Trade:

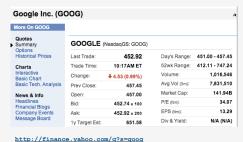

Last Trade:

5

# Exact pattern matching in Java

The method s.indexOf(pattern, offset) in Java's string library returns the index of the first occurrence of pattern in string s, starting at given offset.

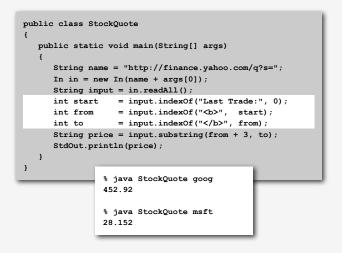

### Brute-force exact pattern match

Check for pattern starting at each text position.

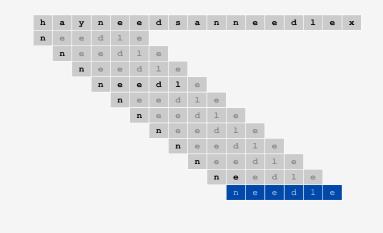

# Brute-force exact pattern match: Java implementation

Check for pattern starting at each text position.

```
public static int search(String pattern, String text)
{
  int M = pattern.length();
  int N = text.length();

  for (int i = 0; i < N - M; i++)
   {
    int j;
    for (j = 0; j < M; j++)
        if (text.charAt(i+j) != pattern.charAt(j))
            break;
    if (j == M) return i;       index in text where pattern starts
    }
    return -1;       not found
}</pre>
```

# Brute-force exact pattern match: worst case

Brute-force algorithm can be slow if text and pattern are repetitive.

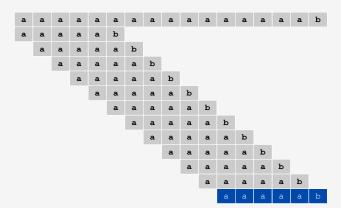

Worst case. ~ MN char compares.

. . .

# Algorithmic challenges in pattern matching

Brute-force is not good enough for all applications.

Theoretical challenge. Linear-time guarantee. 

— fundamental algorithmic problem

Practical challenge. Avoid backup in text stream. ← often no room or time to save text

Now is the time for all people to come to the aid of their party. Now is the time for all good people to come to the aid of their party. Now is the time for many good people to come to the aid of their party. Now is the time for all good people to come to the aid of their party. Now is the time for a lot of good people to come to the aid of their party. Now is the time for all of the good people to come to the aid of their party. Now is the time for all good people to come to the aid of their party. Now is the time for each good person to come to the aid of their party. Now is the time for all good people to come to the aid of their party. Now is the time for all good Republicans to come to the aid of their party. Now is the time for all good people to come to the aid of their party. Now is the time for many or all good people to come to the aid of their party. Now is the time for all good people to come to the aid of their party. Now is the time for all good Democrats to come to the aid of their party. Now is the time for all people to come to the aid of their party. Now is the time for all good people to come to the aid of their party. Now is the time for many good people to come to the aid of their party. Now is the time for all good people to come to the aid of their party. Now is the time for a lot of good people to come to the aid of their party. Now is the time for all of the good people to come to the aid of their party. Now is the time for all good people to come to the aid of their attack at dawn party. Now is the time for each person to come to the aid of their party. Now is the time for all good people to come to the aid of their party. Now is the time for all good Republicans to come to the aid of their party. Now is the time for all good people to come to the aid of their party. Now is the time for many or all good people to come to the aid of their party. Now is the time for all good people to come to the aid of their party. Now is the time for all good Democrats to come to the aid of their party

> exact pattern matching

# **▶** Knuth-Morris-Pratt

- RE pattern matching
- ) gree

# Knuth-Morris-Pratt exact pattern-matching algorithm

# KMP. Classic algorithm that meets both challenges. • Linear-time guarantee. • No backup in text stream.

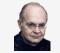

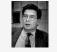

# Basic plan (for binary alphabet).

- Build DFA from pattern.
- Simulate DFA with text as input.

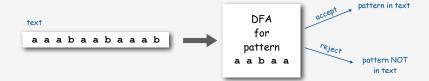

#### Deterministic finite-state automata

#### DFA review.

- Finite number of states (including start and accept).
- Exactly one transition for each input symbol.
- Accept if sequence of transitions leads to accept state.

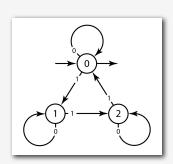

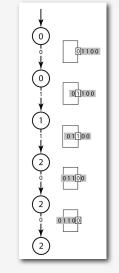

Q. Which bitstrings does this DFA accept?

# Knuth-Morris-Pratt DFA example

# One state for each pattern character.

- Match input character: move from i to i+1.
- Mismatch: move to previous state.

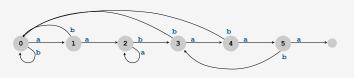

DFA for pattern aabaaa

### Knuth-Morris-Pratt DFA simulation

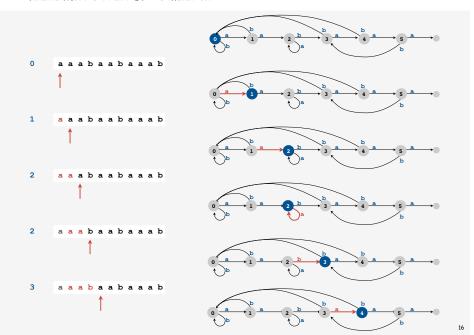

#### Knuth-Morris-Pratt DFA simulation

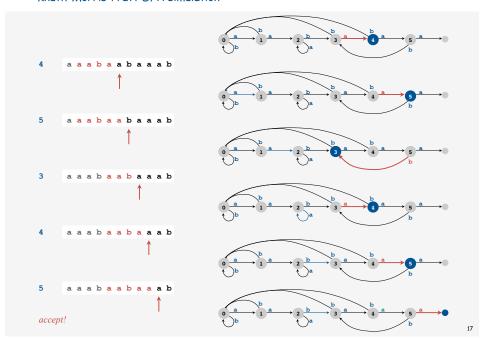

#### Knuth-Morris-Pratt DFA simulation

When in state i. Matches in i previous input chars (and is longest such match).

- Ex. End in state 4 iff text ends in aaba.
- Ex. End in state 2 iff text ends in aa (but not aabaa or aabaaa).

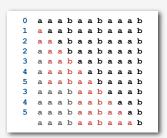

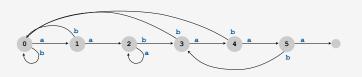

# Knuth-Morris-Pratt implementation

DFA representation. A single state-indexed array next[].

- Upon character match in state j, go forward to state j+1.
- Upon character mismatch in state j, go back to state next[j].

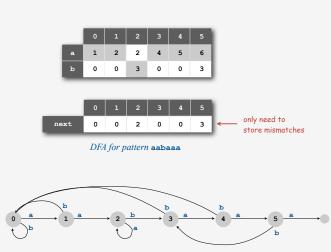

# Knuth-Morris-Pratt: Java implementation

Two key differences from brute-force implementation.

- Text pointer i never decrements.
- Need to precompute next[] table (DFA) from pattern.

#### Simulation of KMP DFA

#### Knuth-Morris-Pratt: incremental DFA construction

Key idea. DFA for first i states contains info needed to build state i+1.

Ex. Given DFA for pattern aabaaa, to compute DFA for pattern aabaaab:

- On mismatch at 7th char, need to simulate 6-char backup.
- Previous 6 chars are known (abaaaa in example).
- 6-state DFA (known) determines next state!

# Q. How to do efficiently?

A. Keep track of DFA state for pattern, starting at 2nd char.

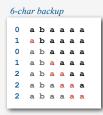

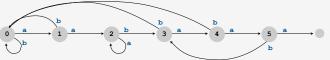

DFA for pattern aabaaa

21

#### Knuth-Morris-Pratt DFA construction: two cases

Let x be the next state in the simulation and j the next state to build.

Case 1. If p[x] and p[j] match, copy and increment.

- next[j] = next[X]
- $\bullet \quad X = X + 1$

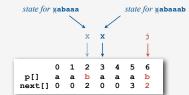

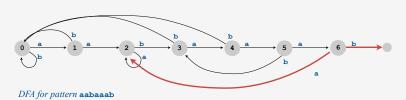

#### Knuth-Morris-Pratt DFA construction: two cases

Let x be the next state in the simulation and j the next state to build.

Case 2. If p[x] and p[j] mismatch, do the opposite.

- next[j] = X + 1
- X = next[j]

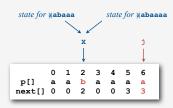

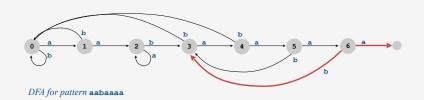

#### Knuth-Morris-Pratt DFA construction

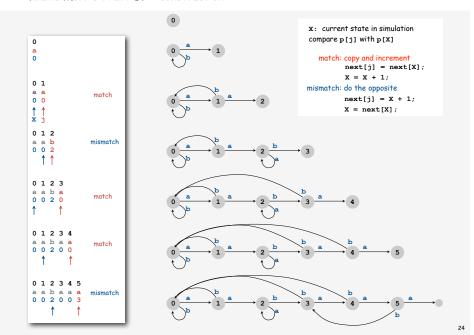

### DFA construction for KMP: Java implementation

DFA Construction for KMP (assumes binary alphabet)

Analysis. Takes time and space proportional to pattern length.

25

#### Knuth-Morris-Pratt summary

### General alphabet.

- More difficult.
- Easy with next[i][c] indexed by mismatch position i, character c.
- KMP paper has ingenious solution that uses a single 1D next[] array. [build NFA, then prove that it finishes in 2N steps ]

Bottom line. Linear-time pattern matching is possible (and practical).

#### Short history.

- Inspired by esoteric theorem of Cook.
- Discovered in 1976 independently by two theoreticians and a hacker.
- Knuth: discovered linear time algorithm
- Pratt: made running time independent of alphabet
- Morris: trying to build a text editor
- · Theory meets practice.

### Optimized KMP implementation

# Ultimate search program for any given pattern.

- One statement comparing each pattern character to next.
- Match: proceed to next statement.
- Mismatch: go back as dictated by DFA.
- Translates to machine language (three instructions per pattern char).

```
int kmpsearch(char text[])
{
   int i = 0;
   s0: if (text[i++] != 'a') goto s0;
   s1: if (text[i++] != 'a') goto s0;
   s2: if (text[i++] != 'b') goto s2;
   s3: if (text[i++] != 'a') goto s0;
   s4: if (text[i++] != 'a') goto s0;
   s5: if (text[i++] != 'a') goto s3;
   s6: if (text[i++] != 'b') goto s2;
   s7: if (text[i++] != 'b') goto s4;
   return i - 8;
}

pattern[] next[]
```

### Exact pattern matching: other approaches

# Rabin-Karp: make a digital signature of the pattern.

- · Hashing without the table.
- Linear-time probabilistic guarantee.
- Plus: extends to 2D patterns.
- Minus: arithmetic ops slower than char comparisons.

# Boyer-Moore: scan from right to left in pattern.

- Main idea: can skip M text chars when finding one not in the pattern.
- Needs additional KMP-like heuristic.
- Plus: possibility of sublinear-time performance (~ N/M).
- Used in Unix, emacs.

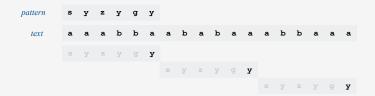

-

# Exact pattern match cost summary

Cost of searching for an M-character pattern in an N-character text.

| algorithm   | operations     | typical            | worst-case |
|-------------|----------------|--------------------|------------|
| brute-force | char compares  | 1.1 N <sup>†</sup> | MΝ         |
| KMP         | char compares  | 1.1 N <sup>†</sup> | 2N         |
| Karp-Rabin  | arithmetic ops | 3N                 | 3N ‡       |
| Boyer-Moore | char compares  | N/M †              | 3N         |

† assumes appropriate model

‡ randomized

20

exact pattern matching

► Knuth-Morris-Pratt

**▶** RE pattern matching

gre

30

# Regular-expression pattern matching

Exact pattern matching. Find occurrences of a single pattern in text.

RE pattern matching. Find occurrences of one of multiple patterns in text.

# Ex. (genomics)

- Fragile X syndrome is a common cause of mental retardation.
- Human genome contains triplet repeats of cgg or agg, bracketed by gcg at the beginning and ctg at the end.
- Number of repeats is variable, and correlated with syndrome.
- Use RE to specify pattern: gcg(cgg[agg)\*ctg.
   Do RE pattern match on person's genome to detect Fragile X.

# RE pattern matching: applications

# Test if a string matches some pattern.

- Process natural language.
- Scan for virus signatures.
- Search for information using Google.
- · Access information in digital libraries.
- Retrieve information from Lexis/Nexis.
- Search-and-replace in a word processors.
- Filter text (spam, NetNanny, Carnivore, malware).
- Validate data-entry fields (dates, email, URL, credit card).
- Search for markers in human genome using PROSITE patterns.

#### Parse text files.

- · Compile a Java program.
- Crawl and index the Web.
- Read in data stored in ad hoc input file format.
- Automatically create Java documentation from Javadoc comments.

# Regular expression examples

A regular expression is a notation to specify a set of strings.

| operation     | example RE | in set             | not in set             |
|---------------|------------|--------------------|------------------------|
| concatenation | aabaab     | aabaab             | every other string     |
| wildcard      | .u.u.u.    | cumulus<br>jugulum | succubus<br>tumultuous |
| union         | aa   baab  | aa<br>baab         | every other string     |
| closure       | ab*a       | aa<br>abbbbbbbba   | ab<br>ababa            |
| parentheses   | a(a b)aab  | aaaab<br>abaab     | every other string     |
|               | (ab) *a    | a<br>ababababa     | aa<br>abba             |

Regular expression examples (continued)

Notation is surprisingly expressive

| regular expression                                     | in set                              | not in set                        |
|--------------------------------------------------------|-------------------------------------|-----------------------------------|
| .*spb.* (contains the trigraph spb)                    | raspberry<br>crispbread             | subspace<br>subspecies            |
| a*   (a*ba*ba*ba*)* (number of b's is a multiple of 3) | bbb<br>aaa<br>bbbaababbaa           | b<br>bb<br>baabbbaa               |
| .*0<br>(fìfth to last digit is 0)                      | 1000234<br>98701234                 | 111111111<br>403982772            |
| <pre>gcg(cgg agg)*ctg (fragile X syndrome)</pre>       | gegetg<br>gegeggetg<br>gegeggaggetg | gegegg<br>eggeggetg<br>gegeaggetg |

and plays a well-understood role in the theory of computation.

33

# Generalized regular expressions

Additional operations are often added for convenience.

Ex. [a-e]+ is shorthand for (a|b|c|d|e) (a|b|c|d|e) \*

| operation         | example RE          | in set                   | not in set             |
|-------------------|---------------------|--------------------------|------------------------|
| one or more       | a (bc) +de          | abcde<br>abcbcde         | ade<br>bcde            |
| character classes | [A-Za-z][a-z]*      | word<br>Capitalized      | camelCase<br>4illegal  |
| exactly k         | [0-9] {5}-[0-9] {4} | 08540-1321<br>19072-5541 | 11111111<br>166-54-111 |
| negations         | [^aeiou]{6}         | rhythm                   | decade                 |

Caveat. Need to be alert for non-regular additions, e.g., back reference.

# Regular expressions in Java

Validity checking. Is input in the set described by the re?

Java string library. Use input.matches (re) for basic RE matching.

```
public class Validate
{
   public static void main(String[] args)
   {
      String re = args[0];
      String input = args[1];
      boolean isValid = input.matches(re);
      StdOut.println(isValid);
   }
}
```

```
% java Validate "..oo..oo." bloodroot
true

% java Validate "[$_A-Za-z][$_A-Za-z0-9]*" ident123
true

% java Validate "[a-z]+@{[a-z]+\.)+(edu|com)" rs@cs.princeton.edu
% java Validate "[a-z]+@{[a-z]+\.)+(edu|com)" rs@cs.princeton.edu
% java Validate "[0-9]{3}-[0-9]{2}-[0-9]{4}" 166-11-4433

Social Security number
true
```

34

### Regular expressions in other languages

# Broadly applicable programmer's tool.

- Originated in Unix in the 1970s
- Many languages support extended regular expressions.
- Built into grep, awk, emacs, Perl, PHP, Python, JavaScript.

```
% grep NEWLINE */*.java print all lines containing NEWLINE which occurs in any file with a .java extension

% egrep '^[qwertyuiop]*[zxcvbnm]*$' dict.txt | egrep '.....'
```

PERL. Practical Extraction and Report Language.

#### Regular expression caveat

# Writing a RE is like writing a program.

- Need to understand programming model.
- Can be easier to write than read.
- Can be difficult to debug.
  - "Sometimes you have a programming problem and it seems like the best solution is to use regular expressions; now you have two problems."

38

### Can the average web surfer learn to use REs?

Google. Supports \* for full word wildcard and | for union.

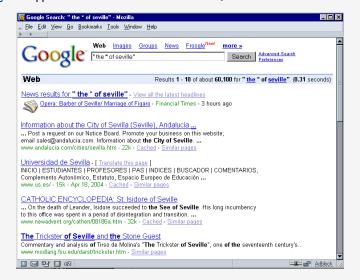

# Can the average TV viewer learn to use REs?

TiVo. WishList has very limited pattern matching.

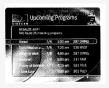

Using \* in WishList Searches. To search for similar words in Keyword and Title WishList searches, use the asterisk (\*) as a special symbol that replaces the endings of words. For example, the keyword AIRP\* would find shows containing "airport," "airplane," "airplanes," as well as the movie "Airplane!" To enter an asterisk, press the SLOW ((P)) button as you are spelling out your keyword or title.

The asterisk can be helpful when you're looking for a range of similar words, as in the example above, or if you're just not sure how something is spelled. Pop quiz: is it "irresistible" or "irresistable?" Use the keyword *IRRESIST\** and don't worry about it! Two things to note about using the asterisk:

It can only be used at a word's end; it cannot be used to omit letters at the beginning or
in the middle of a word. (For example, AIR\*NE or \*PLANE would not work.)

Reference: page 76, Hughes DirectTV TiVo manual

# Can the average programmer learn to use REs?

#### Perl RE for valid RFC822 email addresses

(\*\*; (\*\*; \text{ke}) \*(\*\*; (\*\*; (\*\*) \cdot \eta; \text{ke}) \*(\*\*; (\*\*; (\*\*) \cdot \eta; \text{ke}) \*(\*\*; (\*\*) \cdot \eta; \text{ke}) \*(\*\*; (\*\*) \cdot \eta; \text{ke}) \*(\*\*; (\*\*) \cdot \eta; \text{ke}) \*(\*\*; (\*\*) \cdot \eta; \text{ke}) \*(\*\*; (\*\*) \cdot \eta; \text{ke}) \*(\*\*; (\*\*) \cdot \eta; \text{ke}) \*(\*\*; (\*\*) \cdot \eta; \text{ke}) \*(\*\*; (\*\*) \cdot \eta; \text{ke}) \*(\*\*; (\*\*) \cdot \eta; \text{ke}) \*(\*\*; (\*\*) \cdot \eta; \text{ke}) \*(\*\*; (\*\*) \cdot \eta; \text{ke}) \*(\*\*; (\*\*) \cdot \eta; \text{ke}) \*(\*\*) \*(\*\*; (\*\*) \cdot \eta; \text{ke}) \*(\*\*; (\*\*) \cdot \eta; \text{ke}) \*(\*\*; (\*\*) \cdot \eta; \text{ke}) \*(\*\*; (\*\*) \cdot \eta; \text{ke}) \*(\*\*; (\*\*) \cdot \eta; \text{ke}) \*(\*\*; (\*\*) \cdot \eta; \text{ke}) \*(\*\*; (\*\*) \cdot \eta; \text{ke}) \*(\*\*; (\*\*) \cdot \eta; \text{ke}) \*(\*\*; (\*\*) \cdot \eta; \text{ke}) \*(\*\*; (\*\*) \cdot \eta; \text{ke}) \*(\*\*; (\*\*) \cdot \eta; \text{ke}) \*(\*\*; (\*\*) \cdot \eta; \text{ke}) \*(\*\*; (\*\*) \cdot \eta; \text{ke}) \*(\*\*) \*(\*\*; (\*\*) \cdot \eta; \text{ke}) \*(\*\*; (\*\*) \cdot \eta; \eta; \eta; (\*\*) \cdot \eta; \eta; (\*\*) \cdot \eta; \eta; (\*\*) \cdot \eta; \eta; \eta; (\*\*) \cdot \eta; \eta;

http://www.ex-parrot.com/~pdw/Mail-RFC822-Address.html

▶ grep

# GREP implementation: basic plan

#### Overview is the same as for KMP!

- · Linear-time guarantee.
- No backup in text stream.

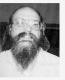

# Basic plan for grep (generalized regular expression print).

- Build DFA from RE.
- Simulate DFA with text as input.

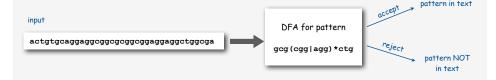

# Duality

RE. Concise way to describe a set of strings.

DFA. Machine to recognize whether a given string is in a given set.

### Kleene's theorem.

- For any DFA, there exists a RE that describes the same set of strings.
- For any RE, there exists a DFA that recognizes the same set of strings.

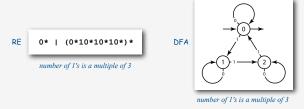

Good news. Basic plan works.

Bad news. The DFA can be exponentially large.

Consequence. Need better abstract machine.

### Nondeterministic finite-state automata

#### NFA.

- May have 0, 1, or more transitions for each input symbol.
- May have  $\epsilon$ -transitions (move to another state without reading input).
- Accept if any sequence of transitions leads to accept state.

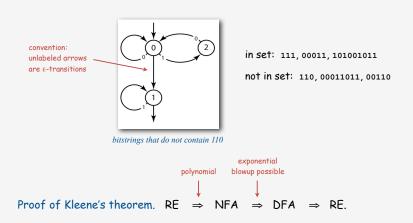

# GREP implementation: basic plan (revised)

# Basic plan for GREP.

- build NFA from RE.
- Simulate NFA with text as input.
- Give up on linear-time guarantee (but not poly-time guarantee).

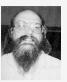

Ken Thompson

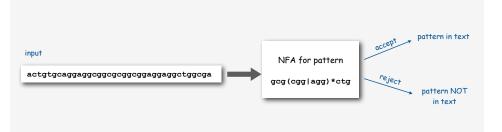

# Simulating an NFA

- Q. How to efficiently simulate an NFA?
- A. Maintain SET of all possible states that NFA could be in after reading in the first i symbols.

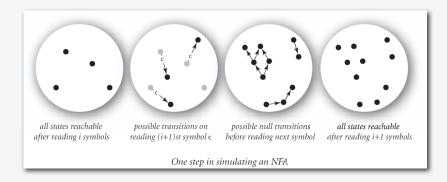

- Q. How to perform reachability?
- A. Graph reachability in a Digraph (!)

#### NFA simulation

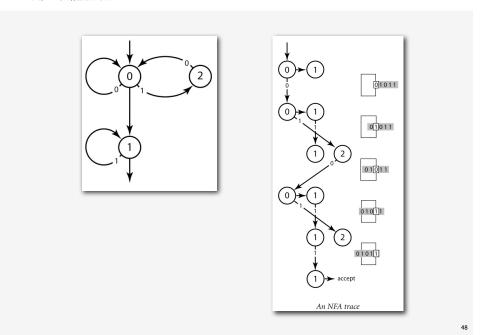

# Converting from an RE to an NFA: basic transformations

# Use generalized NFA with full RE on transitions.

- Start with one transition having given RE.
- Remove operators with transformations given below.
- Goal: standard NFA (all single-character or  $\epsilon$ -transitions).

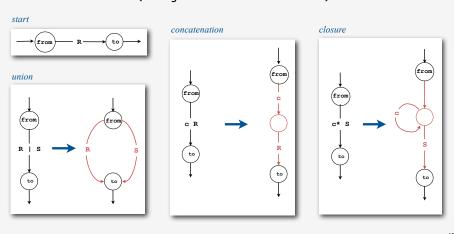

# Converting from an RE to an NFA example: ab\* | ab\*

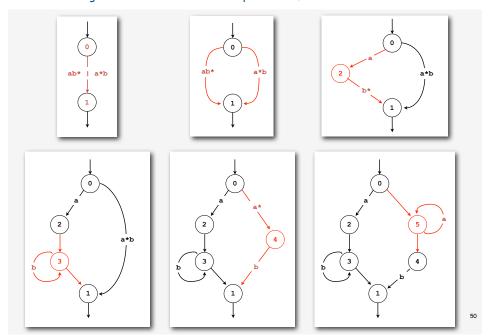

# Grep running time

Input. Text with N characters, RE with M characters.

Claim. The number of edges in the NFA is at most 2M.

- Single character: consumes 1 symbol, creates 1 edge.
- Wildcard character: consumes 1 symbol, creates 2 edges.
- Concatenation: consumes 1 symbols, creates 0 edges.
- Union: consumes 1 symbol, creates 1 edges.
- Closure: consumes one symbol, creates 2 edges.

### NFA simulation. O(MN) since NFA has 2M transitions

- Bottleneck: 1 graph reachability per input character.
- Can be substantially faster in practice if few  $\epsilon$ -transitions.

NFA construction. Ours is  $O(M^2)$  but not hard to make O(M).

# $Industrial\hbox{-}strength\ grep\ implementation$

# To complete the implementation,

- Deal with parentheses.
- Extend the alphabet.
- · Add character classes.
- Add capturing capabilities.
- Deal with meta characters.
- Extend the closure operator.
- Error checking and recovery.
- · Greedy vs. reluctant matching.

5

# Harvesting information

Goal. Print all substrings of input that match a RE.

# Regular expressions in Java (revisited)

RE pattern matching is implemented in Java's Pattern and Matcher classes.

```
import java.util.regex.Pattern;
import java.util.regex.Matcher;
                                                                      compile() creates a
public class Harvester
                                                                      Pattern (NFA) from RE
   public static void main(String[] args)
                                                                      matcher() creates a
      String re
                        = args[0];
                                                                      Matcher (NFA simulator)
      In in
                        = new In(args[1]);
                                                                      from NFA and text
      String input = in.readAll();
      Pattern pattern = Pattern.compile(re)
      Matcher matcher = pattern.matcher(input);
                                                                      find() looks for
      while (matcher.find())
                                                                      the next match
         StdOut.println(matcher.group());
                                                                      group() returns
                                                                      the substring most
                                                                      recently found by find()
```

# Algorithmic complexity attacks

Warning. Typical implementations do not guarantee performance!

grep, Java, Per

#### SpamAssassin regular expression.

```
% java RE "[a-z]+@[a-z]+([a-z\.]+\.)+[a-z]+" spammer@x.....
```

- Takes exponential time.
- Spammer can use a pathological email address to DOS a mail server.

# Not-so-regular expressions

#### Back-references.

- \1 notation matches sub-expression that was matched earlier.
- Supported by typical RE implementations.

```
% java Harvester "\b(.+)\1\b" dictionary.txt
beriberi
couscous word boundary
```

### Some non-regular languages.

- Set of strings of the form ww for some string w: beriberi.
- Set of bitstrings with an equal number of 0s and 1s: 01110100.
- Set of Watson-Crick complemented palindromes: atttcggaaat.

Remark. Pattern matching with back-references is intractable.

#### Context

# Abstract machines, languages, and nondeterminism.

- basis of the theory of computation
- intensively studied since the 1930s
- basis of programming languages

Compiler. A program that translates a program to machine code.

- KMP string  $\Rightarrow$  DFA.
- grep RE  $\Rightarrow$  NFA.
- javac Java language ⇒ Java byte code.

|                 | KMP           | grep           | Java           |
|-----------------|---------------|----------------|----------------|
| pattern         | string        | RE             | program        |
| parser          | unnecessary   | check if legal | check if legal |
| compiler output | DFA           | NFA            | byte code      |
| simulator       | DFA simulator | NFA simulator  | JVM            |

Summary of pattern-matching algorithms

# Programmer.

- Implement exact pattern matching via DFA simulation (KMP).
- Implement RE pattern matching via NFA simulation (grep).

### Theoretician.

- RE is a compact description of a set of strings.
- NFA is an abstract machine equivalent in power to RE.
- DFAs and REs have limitations.

You. Practical application of core CS principles.

# Example of essential paradigm in computer science.

- Build intermediate abstractions.
- Pick the right ones!
- Solve important practical problems.